## Задача G. Разность времен

Даны значения двух моментов времени, принадлежащих одним и тем же суткам: часы, минуты и секунды для каждого из моментов времени. Известно, что второй момент времени наступил не раньше первого.

Определите, сколько секунд прошло между двумя моментами времени.

## Входные данные

Программа на вход получает три целых числа: часы, минуты, секунды, задающие первый момент времени и три целых числа, задающих второй момент времени.

Выходные данные Выведите число секунд между этими моментами времени.

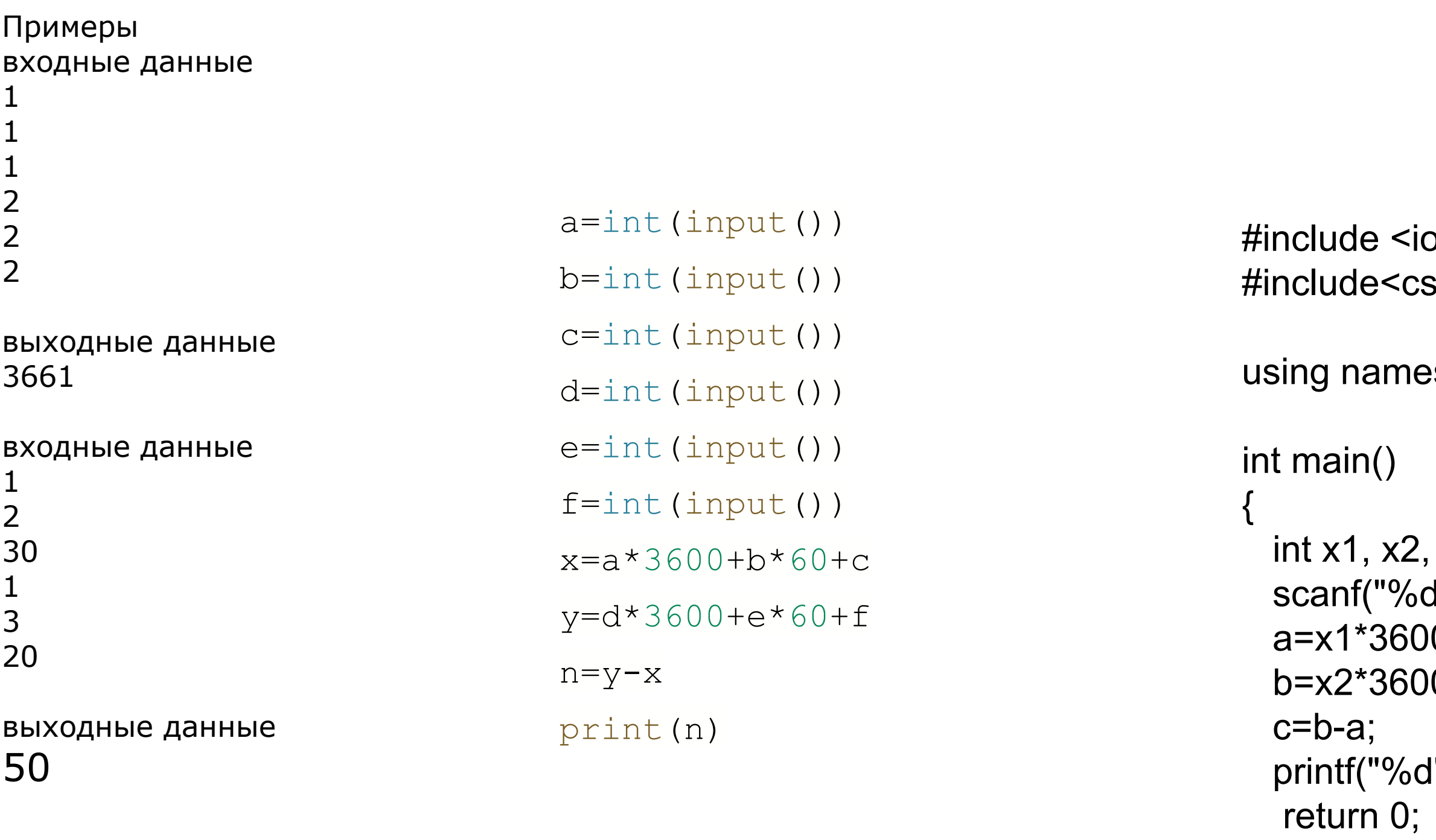

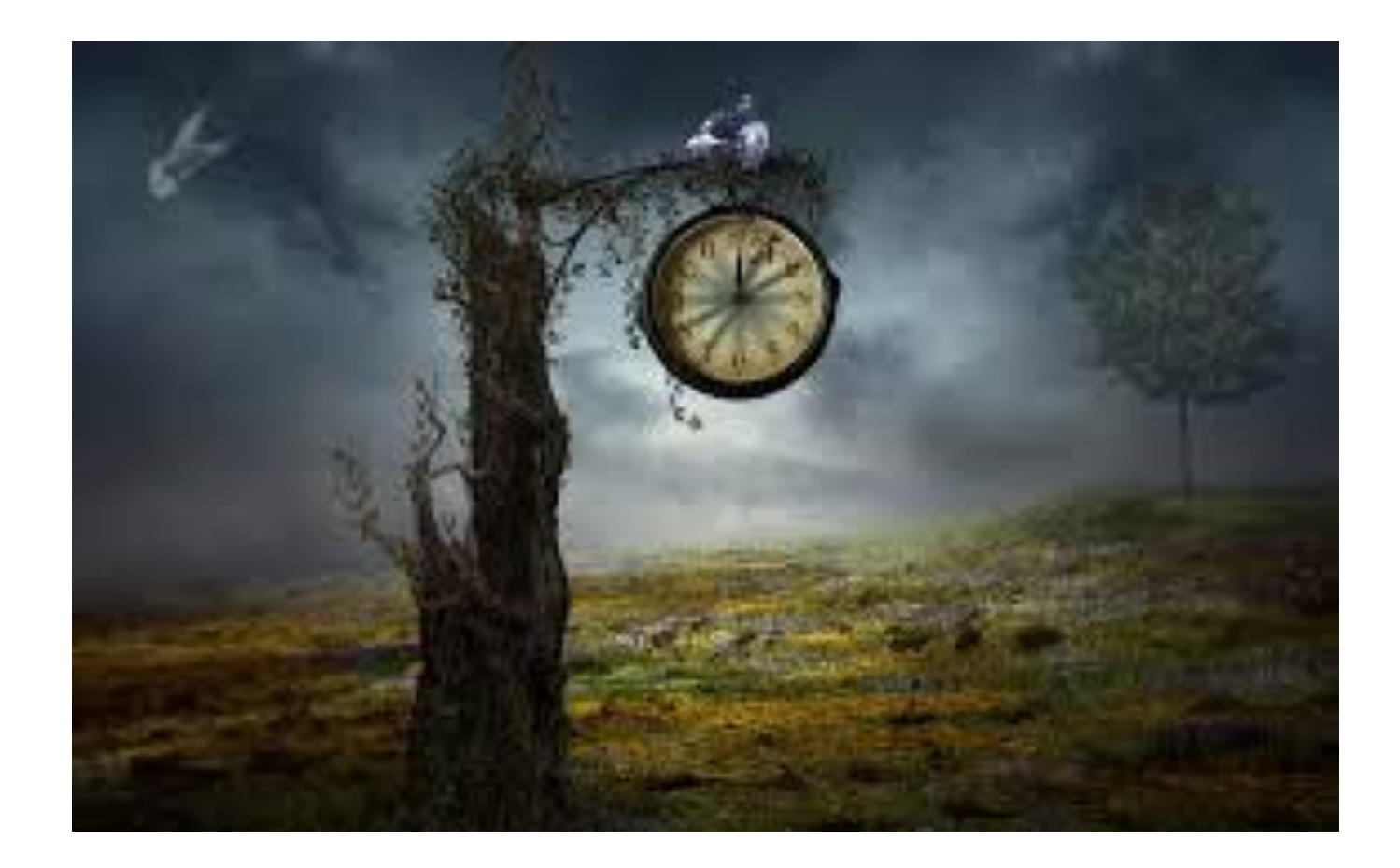

```
ostream>
stdio>
```
space std;

```
y1, y2, z1, z2, a, b, c;
%d %d %d %d %d", &x1, &y1, &z1, &x2, &y2, &z2);
0 + y1*60 + z1;0 + y2*60 + z2;
```
l", c);